## $,$  tushu007.com

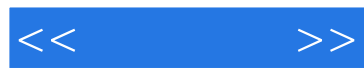

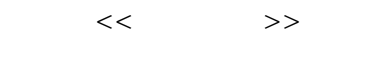

- 13 ISBN 9787115131171
- 10 ISBN 7115131171

出版时间:2005-2-1

字数:242000

PDF

更多资源请访问:http://www.tushu007.com

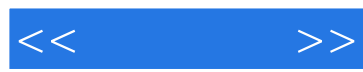

 $\frac{5}{3}$ 

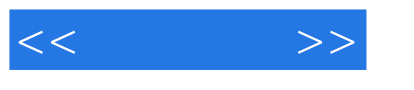

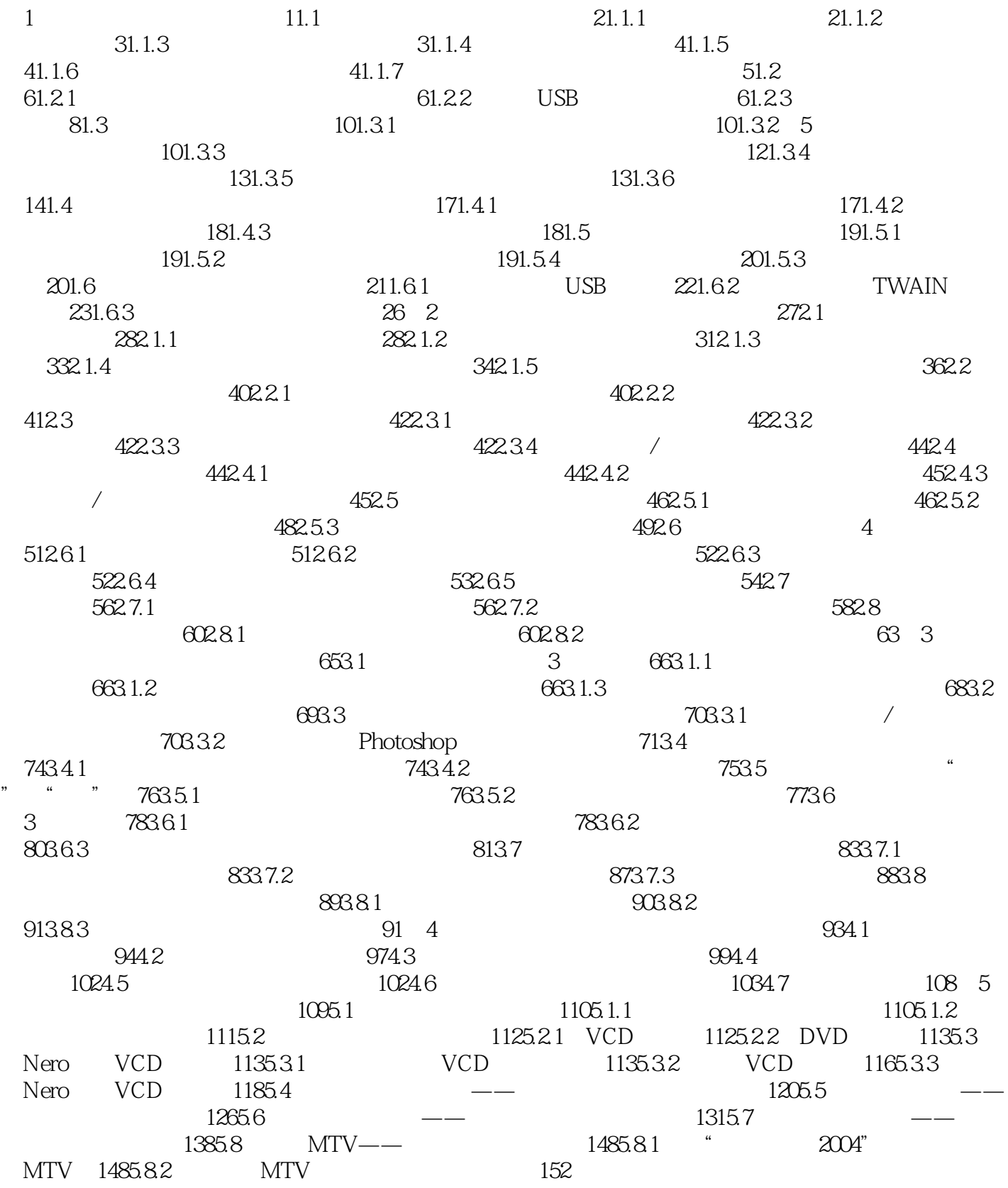

## $,$  tushu007.com

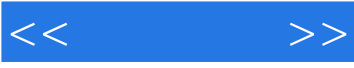

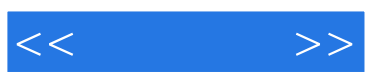

本站所提供下载的PDF图书仅提供预览和简介,请支持正版图书。

更多资源请访问:http://www.tushu007.com